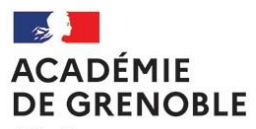

Liberté Égalité Fraternité

Réf N° 2023-45

Affaire suivie par : Les IEN Mathématiques Physique-Chimie Tél : 04 76 74 70 62 Mél : ce.ipr-ien@ac-grenoble.fr

Rectorat de Grenoble 7, place Bir-Hakeim CS 81065 38021 Grenoble Cedex 1

### **Rectorat de Grenoble Collège des IA-IPR Collège des IEN ET EG**

Grenoble, le 7 septembre 2023

Les IEN Mathématiques Physique-Chimie

à

Mesdames et messieurs les professeurs de Mathématiques Physique-Chimie

s/c de

Mesdames et messieurs les proviseurs des LP, LPO et EREA publics

Mesdames et messieurs les directeurs des LPP sous contrat

Objet **: Lettre de rentrée 2023**

Chères collègues, chers collègues,

Nous vous souhaitons tout d'abord une bonne reprise pour la rentrée de cette nouvelle année scolaire 2023-2024 que nous espérons sereine. Nous remercions vivement tous les enseignants qui ont contribués au bon déroulement des jurys d'examen et des formations, au tutorat des professeurs stagiaires ainsi qu'aux diverses actions entreprises en 2022-2023. Nous souhaitons également la bienvenue aux professeurs entrant dans l'académie ainsi qu'aux lauréats des concours de recrutement.

#### **Nous attirons votre attention sur le fait que cette lettre de rentrée est avant tout une feuille de route valable pour toute l'année scolaire, examens compris.**

Par ailleurs, vous pouvez trouver des réponses aux questions que vous vous posez sur deux sites académiques :

• **Voie Professionnelle dans l'académie de Grenoble**

Ce site vous permet de retrouver de nombreuses informations transversales en ce qui concerne :

- le parcours de l'élève (Famille de métiers, CAP 1 2 3 ans, mixité des publics, ...) ;
- des dispositifs pédagogiques spécifiques (PFMP, Erasmus+, enseigner autrement, ...) ;
- les ressources humaines (enseignants contractuels, formation des enseignants, certifications possibles pour les enseignants, …).
- <https://voie-pro.web.ac-grenoble.fr/>
- **Mathématiques et Physique-Chimie en voie professionnelle**

Ce site est davantage axé sur des informations plus spécifiquement à notre discipline. Vous retrouvez ainsi des éléments de réponses relatifs :

- aux textes et éléments de référence (programmes, regroupement par spécialités, volumes horaires, ...) ;
- à la pédagogie (détail sur la mise en place de la démarche d'investigation, usage du numérique, cointervention, …) ;
- à l'évaluation des élèves (évaluation par compétences, CCF, ...);
- aux enseignants (espace de mutualisation, PPCR, ...).
- <https://mpc.web.ac-grenoble.fr/>

# **1. Tests de positionnement en seconde Bac Pro et première année de CAP**

Comme lors de la précédente rentrée, des tests de positionnement nationaux (format numérique avec correction automatisée) seront à mener en mathématiques en seconde Bac Pro et en première année de CAP. Ces tests devront se dérouler entre le lundi 11 et le vendredi 29 septembre 2023.

<https://mpc.web.ac-grenoble.fr/tests-de-positionnement>

## **2. La transformation de la voie professionnelle**

Les dispositifs spécifiques se rattachant à la transformation de la voie professionnelle (TVP) mise en place les années précédentes se poursuivent cette année scolaire pour tous les niveaux de CAP et de Bac Pro.

#### **2.1. Les programmes et ressources**

Les programmes de mathématiques et de physique-chimie pour les SEGPA, 3<sup>ème</sup> Prépa Métiers, Certificat d'Aptitude Professionnel (CAP), Baccalauréat Professionnel, Brevet des Métiers d'Art (BMA), Brevet Professionnel (BP), Brevet de Technicien Supérieur (BTS) sont disponibles sur notre site disciplinaire académique :

<https://mpc.web.ac-grenoble.fr/programmes>

#### **2.2. La co-intervention**

Le dispositif de co-intervention entre nos disciplines et l'enseignement professionnel se poursuit cette année en CAP comme en Bac Pro.

Il est rappelé que ces heures de cours, gérées simultanément par deux enseignants et **dans le même espace**, doivent permettre à chacune des disciplines de traiter une partie de leurs programmes respectifs.

Un document d'accompagnement ainsi que des grilles permettant le croisement des programmes sont disponibles sur notre site disciplinaire académique :

<https://voie-pro.web.ac-grenoble.fr/co-intervention>

### **2.3. Le chef d'œuvre**

La réalisation d'un chef-d'œuvre concerne les classes de CAP, ainsi que celles de Bac Pro (uniquement en première et terminale professionnelles).

Il est rappelé que nos disciplines peuvent intervenir dans ce dispositif à la hauteur des besoins en mathématiques et/ou physique-chimie selon le(s) projet(s) mené(s).

Un « Kit chef-d'œuvre » permet, par l'intermédiaire de documents interactifs à compléter par les équipes et les élèves, de faciliter la mise en place de ce dispositif.

Un document d'accompagnement, ainsi que ce kit, sont disponibles sur notre site disciplinaire académique :

<https://voie-pro.web.ac-grenoble.fr/chef-doeuvre-0>

#### **2.4. Consolidation, accompagnement personnalisé et accompagnement au choix de l'orientation**

Ce dispositif, résumé sous le terme « Accompagnement renforcé », se poursuit aussi bien CAP qu'en Bac Pro. Nous attirons votre attention sur le fait que, dans le cadre de l'accompagnement au choix de l'orientation, des modules « Poursuite d'étude » et « Insertion professionnelle » doivent être mis en place pour chaque élève de Terminale Bac Pro.

Des documents d'accompagnement sont disponibles sur notre site disciplinaire académique :

<https://voie-pro.web.ac-grenoble.fr/accompagnement-renforce>

# **3. Parcours professionnels, carrières et rémunérations (PPCR)**

## **3.1. Rendez-vous de carrière**

Dans le cadre du PPCR, les enseignants concernés par un rendez-vous de carrière reçoivent une notification, sur leur messagerie professionnelle (type prénom.nom@ac-grenoble.fr).

Des informations relatives à ce rendez-vous de carrière, **notamment pour le préparer**, sont disponibles sur notre site disciplinaire :

<https://mpc.web.ac-grenoble.fr/parcours-professionnels-carrieres-et-remunerations>

## **3.2. Visites conseil**

Au-delà des rendez-vous de carrière, un enseignant peut être amené à bénéficier d'une visite conseil. Des informations relatives à ces visites conseil, **notamment pour les préparer**, sont disponibles sur notre site disciplinaire :

<https://mpc.web.ac-grenoble.fr/parcours-professionnels-carrieres-et-remunerations>

### **3.3. Accompagnement spécifique des personnels contractuels, titulaires 1ère et 2ème année (T1 – T2)**

Toujours dans le cadre du PPCR, une campagne d'accompagnement dans leurs pratiques des personnels nouvellement arrivés dans le métier (contractuels et enseignants titularisés au cours des 2 dernières années scolaires T1 – T2) sera menée durant l'année.

Des informations relatives à ces visites d'accompagnement, **notamment pour les préparer**, sont disponibles sur notre site disciplinaire :

<https://mpc.web.ac-grenoble.fr/parcours-professionnels-carrieres-et-remunerations>

# **4. Evaluations formatives**

## **4.1. Evaluation des élèves par compétences**

La grille d'évaluation par compétence à utiliser est disponible, sous la forme d'un document au format PDF interactif, est disponible sur notre site disciplinaire. Une description de son utilisation est également présente sur cette même page :

<https://mpc.web.ac-grenoble.fr/evaluation-par-competences>

Nous vous invitons à consulter régulièrement cette page afin de bien utiliser la dernière version en vigueur.

Pour les classes de CAP et de Bac Pro, en mathématiques comme en physique-chimie, nous vous demandons de l'utiliser systématiquement **pour toutes les évaluations**, même si les compétences ne sont pas toutes évaluées.

#### **4.2. Suivi de l'acquisition des compétences**

Dans un souci de développer la formation par compétences, un suivi du niveau d'acquisition des compétences de la grille doit être effectué pour toutes vos classes. A cette fin, un outil numérique, mis à votre disposition sur notre site disciplinaire académique, peut être utilisé :

<https://mpc.web.ac-grenoble.fr/evaluation-par-competences>

## **5. Evaluations certificatives**

#### **5.1. Cas atypiques d'élèves de Bac Pro**

Concernant les élèves de Bac Pro se trouvant dans des situations particulières :

- élève ayant suivi une formation CAP et entrant en 1ère Bac Pro ;
- élève issu d'une 2<sup>nde</sup> ou 1<sup>ère</sup> générale ou techno et entrant en 1<sup>ère</sup> Bac Pro :

- …

**il appartient à votre chef d'établissement de contacter la Division des Examens et Concours (DEC) au rectorat afin d'établir les modalités d'évaluation : CCF ou épreuve(s) ponctuelle(s).**

#### **5.2. Consignes pour les CCF**

L'organisation et le contenu des différentes situations de CCF pour l'ensemble des classes concernées (CAP, Bac Pro, BP,BMA) est détaillé sur notre site disciplinaire :

<https://mpc.web.ac-grenoble.fr/controle-en-cours-de-formation-ccf-0>

En particulier, vous trouverez sur cette page :

- La page de garde que vous devez inclure à tous les CCF que vous élaborez, ainsi que la grille académique d'évaluation par compétences ;
- Les grilles d'auto-analyse vous permettant de vérifier la conformité de vos sujets par rapport aux attentes institutionnelles :

### **5.3. Absence à un CCF**

Conformément à la note diffusée le 9 janvier 2012 dans les établissements, valable pour toutes les disciplines, le motif d'une absence à une situation d'évaluation en CCF est à l'appréciation du chef de centre d'examens et non des enseignants.

En conséquence, si votre chef d'établissement estime le motif recevable, vous devez reconvoquer l'élève absent.

## **6. Informations d'ordre général**

- Il n'est toujours pas trop tard pour vous inscrire au Programme de formation offert par l'Ecole Académique de la Formation Continue (EAFC), qui remplace désormais le service de la Formation Tout au Long de la Vie (FTLV). Le serveur d'inscription est ouvert jusqu'au mardi 19 septembre 2023. Vous pouvez consulter l'offre de formation notamment en maths-sciences et vous inscrire sur le site de l'EAFC : <https://ftlv.web.ac-grenoble.fr/article/sinscrire-et-participer-aux-formations>
- Le tableau de répartition des établissements entre les deux inspecteurs maths-sciences se trouve également sur notre site disciplinaire académique : <https://mpc.web.ac-grenoble.fr/inspecteurs>
- Nous vous rappelons qu'un espace de mutualisation académique est mis à votre disposition pour déposer ou télécharger divers documents pédagogiques (scénario de séance, sujet de CCF, …) qui vous semblent pertinents. Ces documents, à partager sans modération, ne font l'objet d'absolument aucun regard de la part du corps d'inspection.

L'accès à cet espace peut s'effectuer depuis la page d'accueil de notre site académique ou par le lien cidessous. Il nécessite une authentification à l'aide de l'identifiant et du mot de passe de votre messagerie académique.

 [https://tribu.phm.education.gouv.fr/portal/auth/pagemarker/10/cms/default-domain/workspaces/mspc](https://tribu.phm.education.gouv.fr/portal/auth/pagemarker/10/cms/default-domain/workspaces/mspc-grenoble)[grenoble](https://tribu.phm.education.gouv.fr/portal/auth/pagemarker/10/cms/default-domain/workspaces/mspc-grenoble)

• Nous vous invitons à consulter régulièrement votre messagerie professionnelle ainsi que notre site disciplinaire, en particulier pour vérifier le fait que vous disposez des dernières versions des fichiers à utiliser. Ces outils nous permettent de vous transmettre directement documents et informations.

Enfin, si, malgré les informations portées sur l'un des deux sites académiques indiqués en première page de ce courrier, vos questions restaient sans réponse, n'hésitez pas à nous contacter par courriel.

Nous vous souhaitons une excellente année scolaire 2023-2024 et vous adressons nos cordiales salutations.

Hervé ENGEAMME Claude LARGE